**Math Explorations with Python RATIONAL QUADRATIC ZEROS** 

 **TI-84 PLUS CE PYTHON TECHNOLOGY TEACHER NOTES**

#### **Rational Quadratic Zeros**

In this lesson, you will extend the code from **Integer Quadratic Zeros**. If you didn't complete the activity, complete that activity first or obtain the base code from your teacher.

In this lesson, you will create a game that lets you practice finding x-intercepts for equations in the form  $y = ax^2 + bx + c$ . These solutions will have one rational and one integer solution.

In the challenge, you will apply what you have learned to create a third game. This game will let you practice finding x-intercepts for equations in the form

 $y = ax^2 + bx + c$  where both x-intercepts could be rational numbers.

#### **Objectives:**

#### **Programming Objectives:**

- Use the input function and a variable to collect and store data from a user
- Use the randint() function to generate random integers.
- Use a while loop to repeat code
- Use if..elif..else statements to make decisions.

#### **Math Objectives:**

- Explore how x-intercepts are related to factored quadratic equations
- Explore how to factor equation in standard form
- Factor quadratic equations with rational solutions

### **Math Course Connections: Algebra 1 or Algebra 2**

In this lesson, you will create a game that lets you practice finding x-intercepts for equations in the form  $y = ax^2 + bx + c$ . These solutions will have one rational and one integer solution.

#### Example 1:

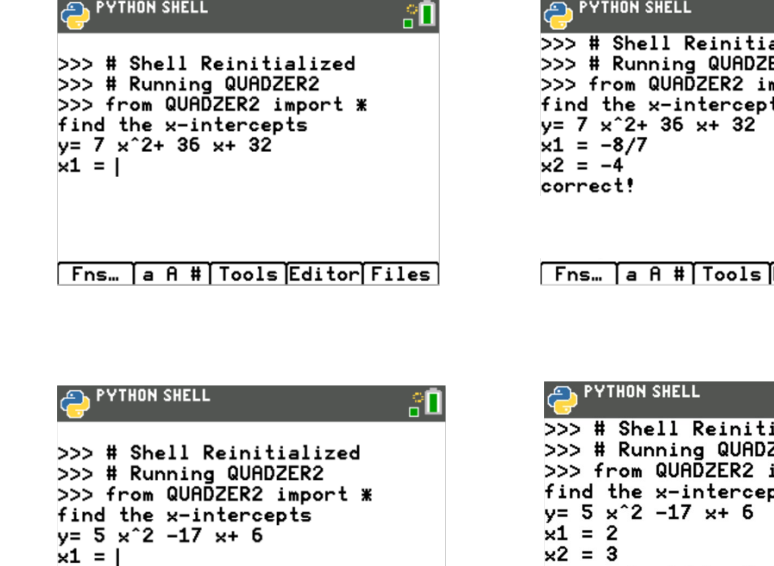

# alized R<sub>2</sub> port \*  $Edistor$   $Files$

#### Example 2:

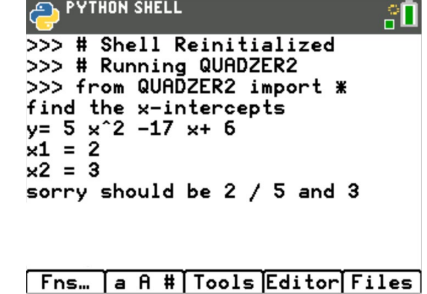

#### **Teacher Tip:**

To complete this project, students will need the base code from Integer Quadratic Zeros.

Fns… a A # Tools Editor Files

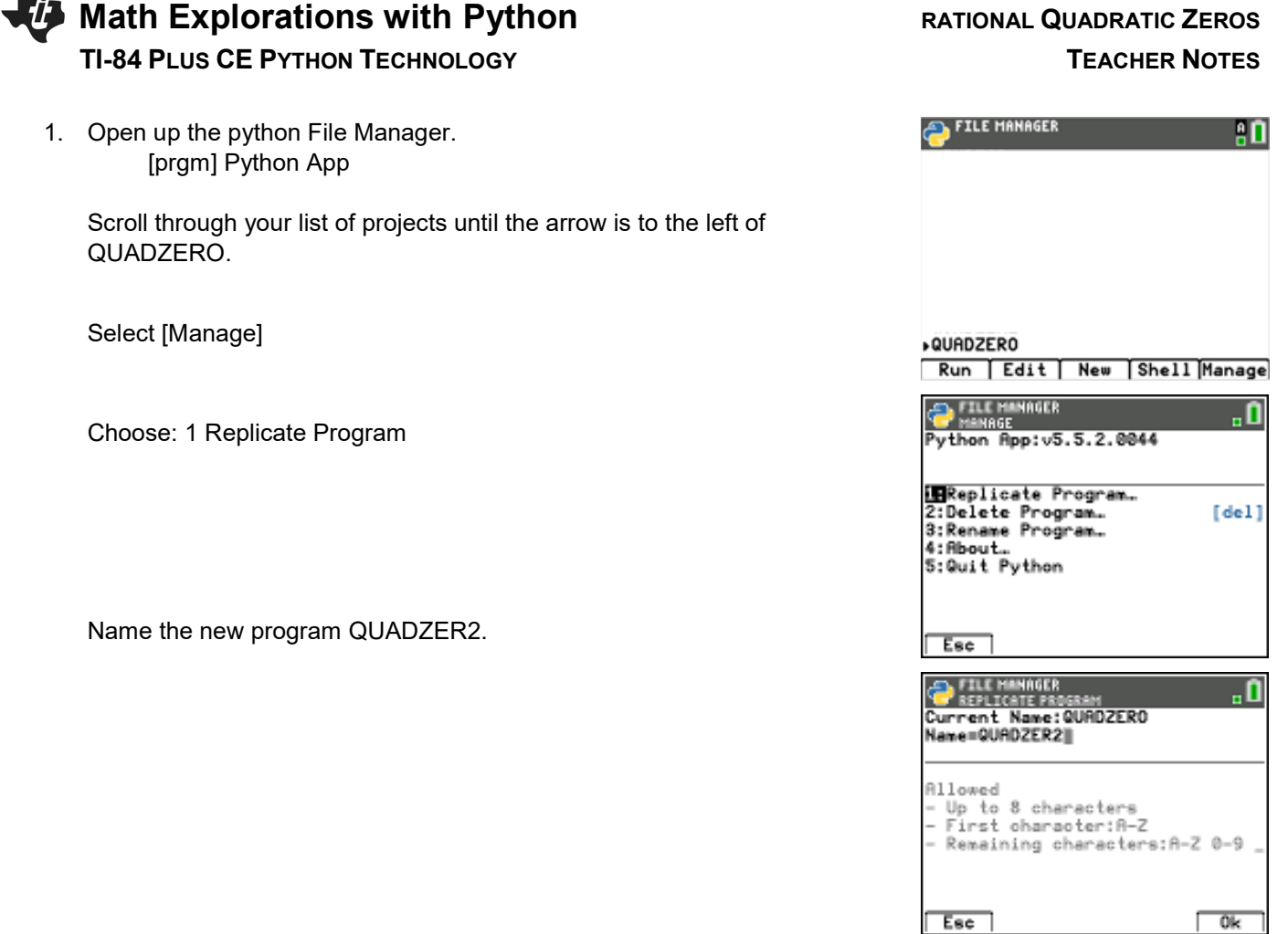

2. The factored equations in this problem will be of the type:

$$
y = (m*x - x1)(x - x2)
$$

In the first project, the line  $x2 = \text{randint}(-10, 10)$ creates and stores random integer value from -10 to 10 in the variable x2

Similarily, we will let m be an integer value from two to seven.

Add a line of code after the  $x2 = \text{randint}(-10,10)$  to generate and store the value of m.

3. How does the addition of the cofficient m change the values of b and c in the code? Use distribution to solve and rewrite the equation in standard form.

 $y = (m*x - x1)(x - x2)$ 

b = \_\_\_\_\_\_\_\_\_\_\_\_\_\_\_\_\_

c = \_\_\_\_\_\_\_\_\_\_\_\_\_\_\_\_\_\_

Modify the values for b and c in the code if necessary.

**Math Explorations with Python RATIONAL QUADRATIC ZEROS TI-84 PLUS CE PYTHON TECHNOLOGY TEACHER NOTES**

4. Does your code match the code to the right?

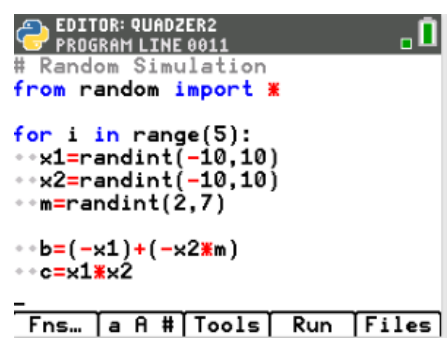

5. When distributing m in step 3, your final equation started with mx^2 instead of x^2. How can you modify the print statements to show mx^2 instead of x^2? Be careful. You want the value of m to display not the letter m.

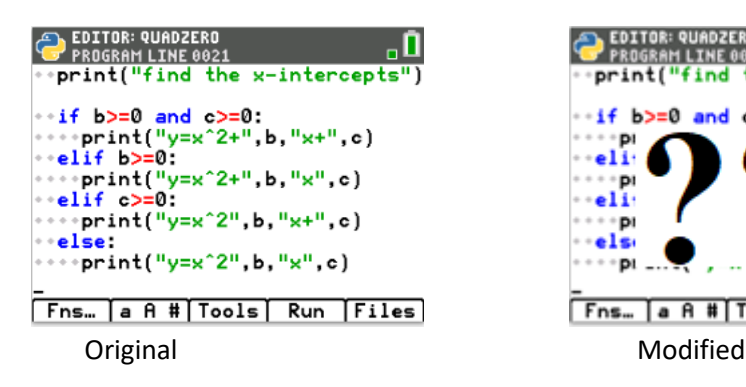

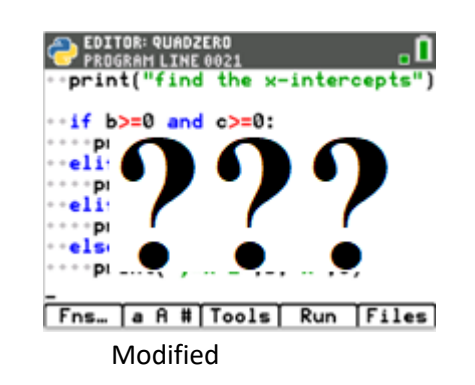

6. *How does the user input change?*

Let's look at a sample problem:

$$
4x2 + 25x - 21 = 0
$$
  
(4x - 3)(x + 7) = 0  
4x - 3 = 0 x + 7 = 0  
x = 3/4 x = -7

 Not all of the answers will be fractions, but some will be fractions. The original code:

 $z1 = int(input("x1 ="))$ 

will not allow the user to enter the division sign.

To preform a calculation then store as a float, use the eval() function.

 Modify the two input lines to:  $z1 = float(eval(input("x1 ="))$  $z2 =$  float(eval(input("x2 = "))

Fns > Type > Float  $Fns$  >  $I/O$  > eval()

**STTON: OUANTEN** 

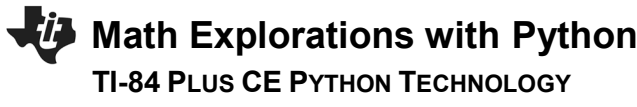

7. You have one more modification to make. The original project had the line:

if  $(x1 == z1$  and  $x2 == z2$  or  $(x1 == z2$  and  $z1 == x2)$ :

Modify the if statement so it includes the new coefficient m.

*Execute your program. Verify your if statement works.*

8. Did you change the code to:

if  $(x1/m == z1$  and  $x2 == z2$  or  $(x1/m == z2$  and  $x2 == z1)$ :

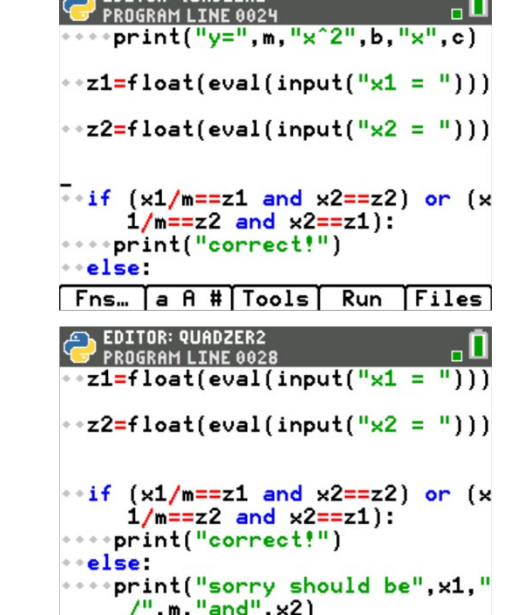

[Fns… |a A #|Tools| Run |Files]

```
9. Lastly, modify your print statement if the user input is incorrect.
```
#### Original:

print("Sorry sould be",x1,"and",x2)

Change To: print("Sorry sould be",x1,"/",m,"and",x2)

#### **Teacher Tip:**

# Random Simulations from random import \*

```
for i in range(5):
 x1 = \text{randint}(-10,10)x2 = \text{randint}(-10,10)m = randint(2,7)
```

```
b = (-x1) + (-x2)<sup>*</sup>m
c = x1 * x2 print("Find the x-intercepts")
if b >= 0 and c >= 0:
  print("y=",m,"x^2 +",b,"x +",c)
elif b \ge 0:
  print("y=",m,"x^2 +",b,"x ",c)
elif c \ge 0:
  print("y=",m,"x^2 ",b,"x +",c)
 else:
```
## **RATIONAL QUADRATIC ZEROS TEACHER NOTES**

 $\bigcap$  FNTTOR: QUANZER2

# **Math Explorations with Python RATIONAL QUADRATIC ZEROS TI-84 PLUS CE PYTHON TECHNOLOGY TEACHER NOTES**

print("y=",m,"x^2 ",b,"x ",c)

 $z1 = float(eval(input("x1 =")))$  $z2 = float(eval(input("x2 =")))$ if  $(x1/m == z1$  and  $x2 == z2$  or  $(x1/m == z2$  and  $x2 == z1)$ : print("Correct!") else: print("Sorry sould be",x1,"/",m,"and",x2)

#### **Challenge:**

Create a **QUADZER3** program that generates equations with two fractional x-intercepts.

For example,  $6x^2 - 11x - 35 = 0$  factors to  $(3x + 5)(2x - 7) = 0$ .

The x-intercepts would be  $x = -5/3$  and  $x = 7/2$ .

**Teacher Tip:** # Random Simulations from random import \*

for i in range(5):

```
x1 = \text{randint}(-10, 10)x2 = \text{randint}(-10, 10)m = randint(2,7)
n = randint(2,7)
b = (-x1<sup>*</sup>n) + (-x2<sup>*</sup>m)c = x1 * x2 print("Find the x-intercepts")
if b \ge 0 and c \ge 0:
    print("y=",m*n,"x^2 +",b,"x +",c)
elif b \ge 0:
    print("y=",m*n,"x^2 +",b,"x",c)
elif c \ge 0:
    print("y=",m*n,"x^2",b,"x +",c)
 else:
    print("y=",m*n,"x^2",b,"x",c)
z1 = float(eval(input("x1 = "))
z2 = float(eval(input("x2 ="))if (x1/m == z1 and x2/n == z2) or (x1/m == z2 and z1 == x2/n):
    print("Correct!")
 else:
```
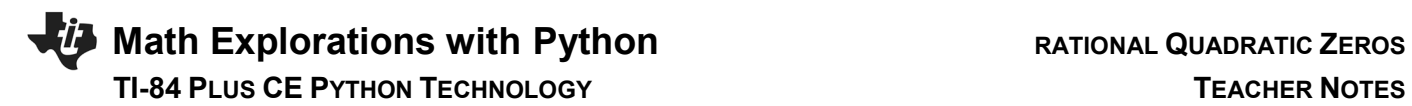

 print("Sorry should be",x1,"/",m,"and",x2,"/",n) print("")